#### Boot2container

#### An initramfs for reproducible infrastructures

Martin Roukala (Valve contractor)

#### Who am I?

- Martin Roukala (né Peres), AKA mupuf
- Freelancer at MuPuF TMI and Valve contractor
- Most active in the graphics subsystem

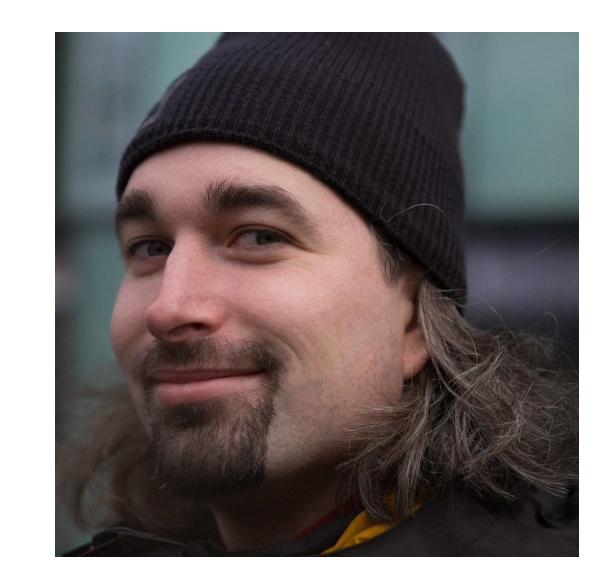

# My mission

#### Production-ready upstream Linux graphics drivers

- Usable
- Reliable
- Available
- 
- 
- Worst reliability
- Best compability Nice-looking games
- Best performance . High FPS, Low latency
	- Super complex beasts

#### Contradictions? I think not!

### Solving the contradictions

#### Automated testing to the rescue!

- But this ain't for the feint of heart...
	- Every GFX component needs its own test environment
	- Test suites are enormous (~1M unit tests for Vulkan)
	- Games are even harder to test automatically
	- Test results need to be stable, and reproducible by developers
	- Developers need feedback ASAP, but test content takes ~6h
	- Tens of machines running unreliable kernels and crash-happy GPUs

### How do we make such a CI/test system?

#### By using/creating blocks with **\*great\*** interfaces!

Case study: creation & deployment of the test environment

# Generating the test environment

Comparing the Embedded vs Web ways

#### **Rootfs**

- Traditional method of deploying the test environment in the embedded world
- Can be created using:
	- [Yocto](https://www.yoctoproject.org/) / [buildroot](https://buildroot.org/) / [Debos](https://github.com/go-debos/debos) / ...
- Generates a full disk image
	- **Self-contained**
	- Slower: The full image needs flashing
	- Low portability (modules, firmwares)
- Interface:
	- **Provides platform setup and shared** test environment for all test suites

#### **OCI containers**

- Traditionally used for unit testing, and in the web world
- Can be created using:
	- [docker](https://docs.docker.com/get-docker/) / [podman](https://podman.io/) / [buildah](https://buildah.io/) / ...
- Generates a set of overlays (layers)
	- **Requires platform setup**
	- Faster: the base OS is cached
	- $\blacksquare$  High portability
- Interface:
	- **Provides isolated test env. for** each test suite (composable)

### How to start your container?

- Containers require platform initialization to be done
- Do we need another rootfs for this?

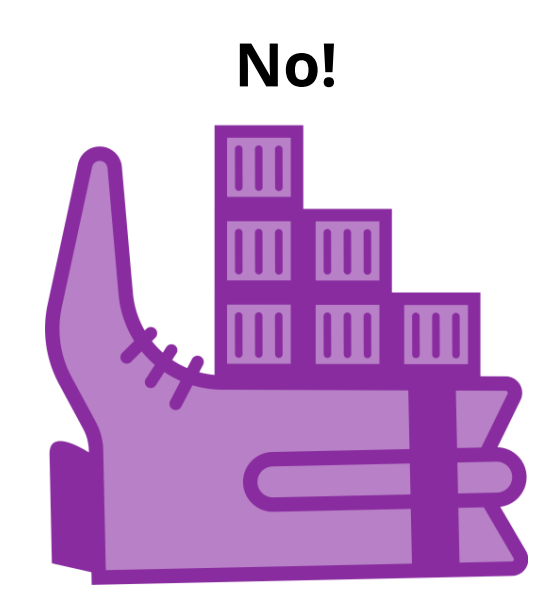

# What is boot2container?

- Small (< 20 MB) / net-bootable initramfs ([url](https://gitlab.freedesktop.org/mupuf/boot2container))
- Declarative configuration via the kernel command line
- Features:
	- **Network: DHCP & NTP**
	- Cache drive:
		- Auto-selection, or configurable
		- Auto-formating, if needed
		- $\circ$  Swap file
	- **Volumes:** 
		- mirroring from an S3-compatible storage
		- $\circ$  local encryption (fscrypt)
		- $\circ$  expiration
	- Multi-architecture: Based on u-root, podman, and shell scripts

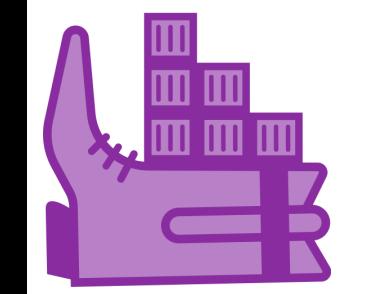

#### How to use boot2container?

- Directly:
	- qemu-system-x86\_64 -kernel bzImage -initrd boot2container.cpio nographic -m 512M -append 'console=ttyS0 b2c.container="-ti docker://alpine:latest"'
	- or using your favorite bootloader: grub, uboot, ...
- Netbooted:
	- PXE/HTTP: For machines inside a trusted local network
	- iPXE/HTTPS: For standalone machines on the other side of the planet

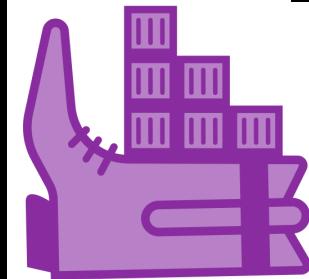

# Quick demo

\$ wget -O b2c-v0.9.3.cpio.xz

https://gitlab.freedesktop.org/mupuf/boot2container/-/releases/v0.9.3/downloa ds/initramfs.linux\_amd64.cpio.xz

\$ wget

https://gitlab.freedesktop.org/mupuf/boot2container/-/releases/v0.9.3/downloa ds/bzImage

\$ fallocate -l 1G disk.img

\$ qemu-system-x86\_64 -drive file=disk.img,format=raw,if=virtio -kernel bzImage -initrd b2c-v0.9.3.cpio.xz -nographic -m 384M -enable-kvm -append 'console=ttyS0 b2c.cache\_device=auto b2c.ntp\_peer=auto b2c.container="-ti Docker.io/library/alpine:latest"

### Real-world example

#### Linux cmdline to run a test suite (IGT) and download results

- b2c.cache\_device=auto b2c.ntp\_peer=auto
- b2c.minio="job,{{ minio\_url }},{{ job\_bucket\_access\_key }},{{ job\_bucket\_secret\_key }}"
- b2c.volume="job,mirror=job/{{ job\_bucket }},pull\_on=pipeline\_start,push\_on=changes,expiration=pipeline\_end"
- b2c.container="-ti registry.freedesktop.org/mupuf/valve-infra/machine\_registration check"
- b2c.container="-t -v job:/results registry.freedesktop.org/drm/igt-gpu-tools/igt:master igt\_runner -o /results"
- console={{ local\_tty\_device }},115200 earlyprintk=vga,keep loglevel=6

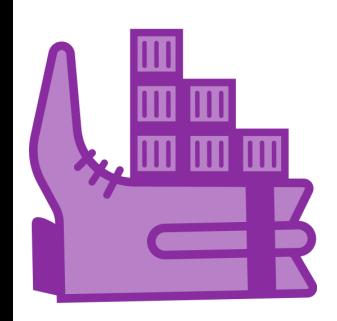

#### Potential use cases for b2c

- Fleet of automated systems local or deployed in remote places:
	- $\blacksquare$  Netbooting is feasible (~50MB per boot + initial download of the layers)
	- Every boot behaves as if it were the first boot
	- No local IT needed aside from replacing misbehaving hardware
	- Deployments: public transport screens, chains of shops, ...
- Server provisioning in the cloud
- Let me know if you have other uses in mind!

### Conclusion

- For our GFX CI needs, we need:
	- Reproducibility of results/environment/CI infrastructure
	- **Reliability**
	- **Simplicity**
- Boot2container delivered on the requirements, and more:
	- Easy to deploy anywhere (locally, or remotely)
	- Low maintenance cost (just bump the b2c version regularly)

#### Future work

- Add support for the most common architectures (WIP)
- Rewrite the initscript in Go
- Reduce the size of the initramfs by merging all Go binaries in one
- Add support for downloadable modules to reduce the kernel's size
- $\bullet$  Finalize the interface in the v1.0

# Links

- boot2container:
	- <https://gitlab.freedesktop.org/mupuf/boot2container>
- Story about the creation of boot2container:
	- [https://mupuf.org/blog/2021/02/10/setting-up-a-ci-system-part-2](https://mupuf.org/blog/2021/02/10/setting-up-a-ci-system-part-2-generating-and-deploying-your-test-environment/) generating-and-deploying-your-test-environment/
- Netboot locally or over the internet:
	- [https://mupuf.org/blog/2022/01/10/setting-up-a-ci-system-part-3](https://mupuf.org/blog/2022/01/10/setting-up-a-ci-system-part-3-provisioning-your-ci-gateway/) provisioning-your-ci-gateway/
- Setting up a desktop PC for testing:
	- [https://mupuf.org/blog/2021/02/08/setting-up-a-ci-system-preparing](https://mupuf.org/blog/2021/02/08/setting-up-a-ci-system-preparing-your-test-machine/)your-test-machine/

# Thanks for listening!